#### **for** loops

Genome 559: Introduction to Statistical and Computational Genomics Prof. James H. Thomas

### **for** loop

• Allows you to perform an operation on each element in a list (or character in a string).

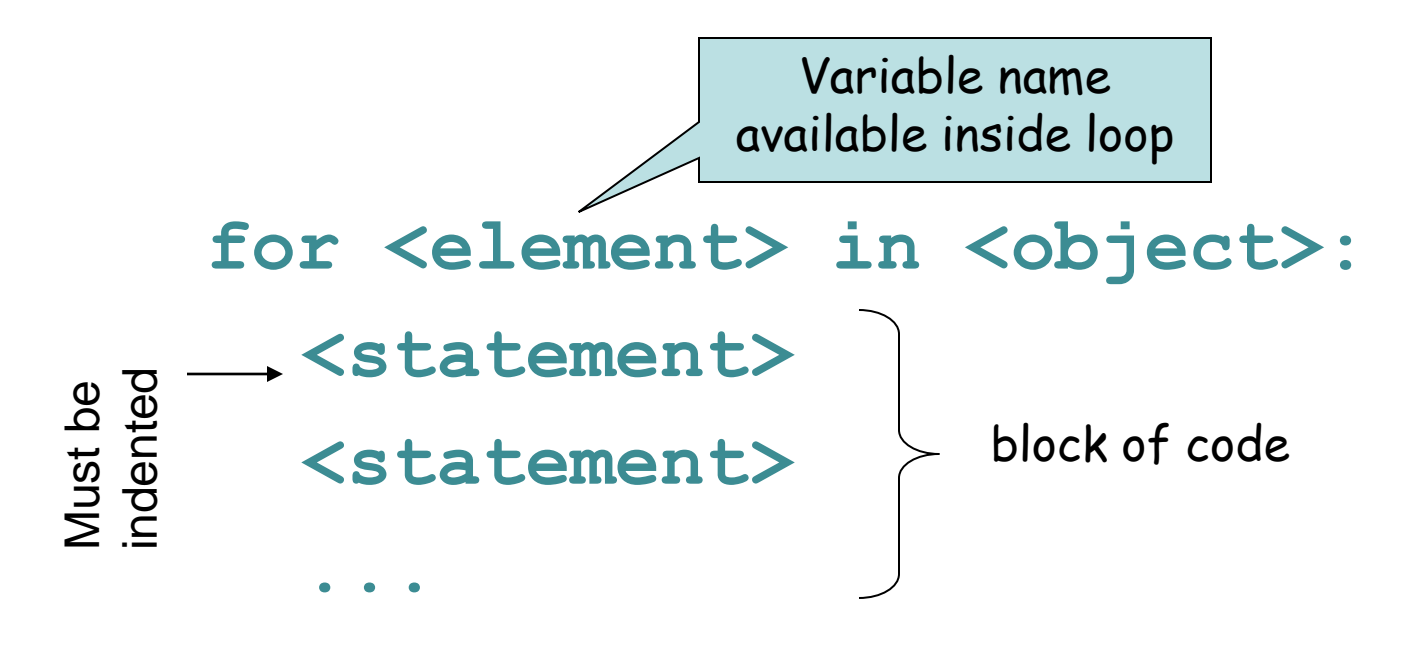

**<statement>**

Try it …

**>>> for name in ["Andrew", "Teboho", "Xian"]: ... print "Hello", name**

**... Hello Andrew Hello Teboho Hello Xian**

**>>>** 

### Multiline blocks

• Each line must have the same indentation.

```
>>> for integer in [0, 1, 2]:
... print integer
... print integer * integer
 ... 
0
0
1
1
2
4
```
### Looping on a string

**>>> DNA = 'AGTCGA' >>> for base in DNA: ... print "base =", base ...**   $base = A$ **base = G**  $base = T$ **base = C base = G**  $base = A$ 

### Indexing

• Use an integer variable to keep track of a numeric index during looping.

```
>>> index = 0
>>> for base in DNA:
... index = index + 1
... print "base", index, "is", base
... 
base 1 is A
base 2 is G
base 3 is T
base 4 is C
base 5 is G
base 6 is A
>>> print "The sequence has", index, "bases"
The sequence has 6 bases
```
## The **range()** function

• The range() function returns a list of integers covering a specified range.

**range([start,] stop [,step])**

- **range(5) [0, 1, 2, 3, 4] range(2,8) [2, 3, 4, 5, 6, 7] >>> range(-1, 2) [-1, 0, 1]**
- **>>> range(0, 8, 2)**
- **[0, 2, 4, 6]**
- **>>> range(0, 8, 3)**
- **[0, 3, 6]**
- **>>> range(6, 0, -1)**
- **[6, 5, 4, 3, 2, 1]**

### Using **range()** in a **for** loop

**>>> for index in range(0,4):**

- **... print index, "squared is", index \* index**
- **...**
- **0 squared is 0**
- **1 squared is 1**
- **2 squared is 4**
- **3 squared is 9**

#### Nested loops

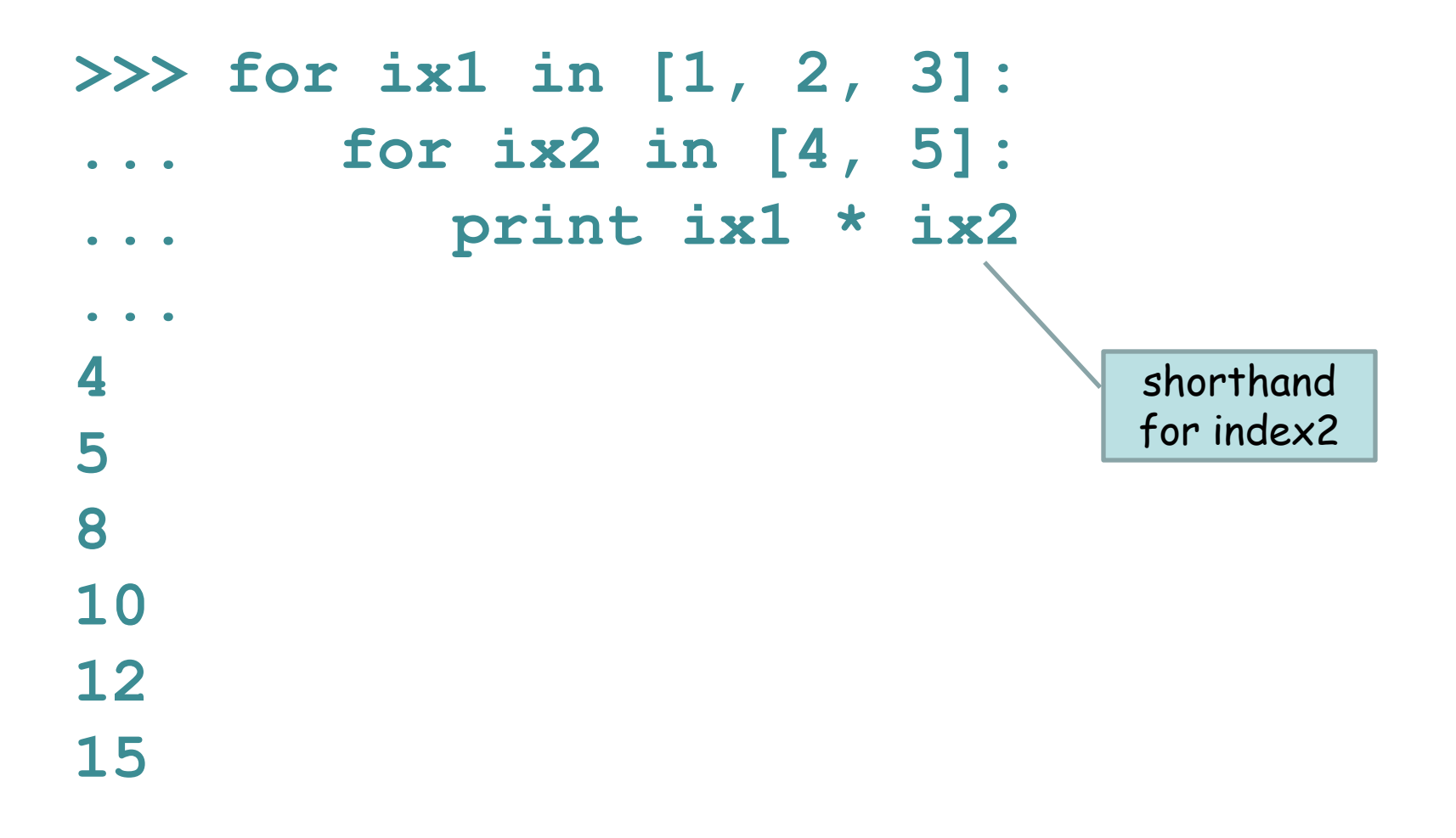

#### Nested loops

```
>>> matrix = [[0.5, 1.3], [1.7, -3.4], [2.4, 5.4]]
>>> for row in range(0, 3):
... print "row = ", row
... for column in range(0, 2):
... print matrix[row][column]
... 
row = 00.5
1.3
row = 11.7
-3.4
row = 22.4
5.4
>>> 
                         Row zero → [[0.5, (1.3)],
                                     [1.7, -3.4],
                                     [2.4, 5.4]]
                                            Column
                                             one
```
# Terminating a loop

• Break: Jumps out of the closest enclosing loop

**>>> for index in range(0,3): ... if (index == 1): ... break ... print index ...** 

**0**

# Terminating a loop

• Continue: Jumps to the top of the closest enclosing loop

```
>>> for index in range(0, 3):
      ... if (index == 1):
... continue
      ... print index
... 
0
```
**2**

![](_page_12_Figure_0.jpeg)

#### **break** – Jump out of a loop **continue** – Jump to the top of the loop

# Sample problem #1

• Write a program add-arguments.py that reads any number of integers from the command line and prints the cumulative total for each successive argument.

**> python add-arguments.py 1 2 3 1 3 6 > python add-arguments.py 1 4 -1 1 5 4**

#### Solution #1

**import sys total = 0 for argument in sys.argv[1:]: integer = int(argument) total = total + integer print total**

# Sample problem #2

- Write a program  $word$ -count.py that prints the number of words on each line of a given file.
- **> cat hello.txt Hello, world! How ya doin'? > python count-words.py 2**

#### Solution #2

**import sys filename = sys.argv[1] myFile = open(filename, "r") myLines = myFile.readlines() for line in myLines: words = line.split() print len(words) myFile.close()**

# Sample problem #3

• Write a program count-letters.py that reads a file and prints a count of the number of letters in each word.

**> python count-letters.py hello.txt**

**6**

**6**

**3**

**2**

**6**

#### Solution #3

**import sys filename = sys.argv[1] myFile = open(filename, "r") myLines = myFile.readlines() for line in myLines: for word in line.split(): print len(word)**

# Challenge problem

Write a program seq-len.py that reads a file of fasta sequences and prints the name and length of each sequence and their total length.

#### **>seq-len.py seqs.fasta seq1 432 seq2 237 seq3 231 Total length 900** Here's what fasta sequences look like: **>foo gatactgactacagttt ggatatcg >bar agctcacggtatcttag agctcacaataccatcc ggatac**

**>etc…** ('>' followed by name, newline, sequence on any number of lines until next '>')

```
import sys
filename = sys.argv[1]
myFile = open(filename, "r")
myLines = myFile.readlines()
myFile.close() # we read the file, now close it
cur_name = "" # initialize required variables
cur len = 0total len = 0first_seq = True # special variable to handle the first sequence
for line in myLines:
  if (line.startswith(">")): # we reached a new fasta sequence
     if (first_seq): # if first sequence, record name and continue
        cur name = line.strip()
        first_seq = False
        continue
     else: \qquad # we are past the first sequence
       print cur_name, cur_len # write values for previous sequence
        total_len = total_len + cur_len # increment total_len
        cur_name = line.strip() # record the name of the new sequence
        cur_len = 0 # reset cur_len
  else: # still in the current sequence, increment length
     cur len = cur len + len(line.strip())print "Total length", total_len
                             Challenge problem solution
```